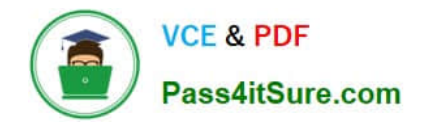

# **1Z0-1057-22Q&As**

Oracle Project Management Cloud 2022 Implementation Professional

# **Pass Oracle 1Z0-1057-22 Exam with 100% Guarantee**

Free Download Real Questions & Answers **PDF** and **VCE** file from:

**https://www.pass4itsure.com/1z0-1057-22.html**

100% Passing Guarantee 100% Money Back Assurance

Following Questions and Answers are all new published by Oracle Official Exam Center

**C** Instant Download After Purchase **83 100% Money Back Guarantee** 

- 365 Days Free Update
- 800,000+ Satisfied Customers

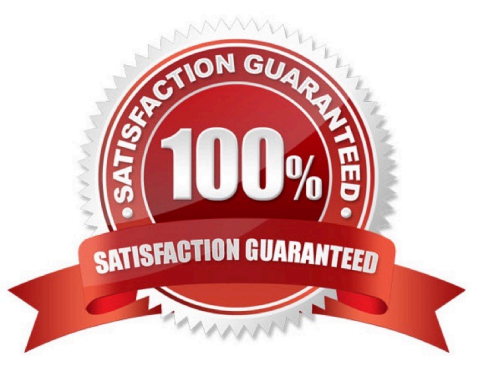

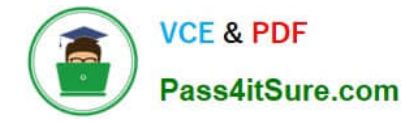

# **QUESTION 1**

You cannot generate invoices for a project expenditure item. After running the Generate Invoices program for a billable expenditure item and active contract, the process completes successfully but without any billing, and does not provide any error logs. The program\\'s processing summary is as follows: Billing Event Errors 0 Ineligible Contracts 0 Successfully Billing Events Created 0 Ineligible Contract Lines 0 Billing Transaction Exception Errors 0 Ineligible Bill Plans 0 Billing Transaction Exception Warnings 0 Ineligible Associated Projects 0 Successful Billing Transactions 0 Ineligible Expenditure Items 0 Draft Invoice Exception Errors 0 Ineligible Events 0 Draft Invoice Exception Warnings 0 Successful Draft Invoices 0 What was the invoice method classification set to that caused this behavior? (Choose the best answer.)

- A. Amount Based
- B. Rate Based
- C. As Incurred
- D. Percent Complete

Correct Answer: A

Reference https://docs.oracle.com/cd/E51367\_01/projectop\_gs/OAPJB/F1087458AN139C2.htm Topic ?Invoice and Revenue Rates: How They Are Determined Oracle Fusion Project Billing uses bill rates, burdening, and transfer price schedules to derive standard bill rates, multipliers, markups, and bases for calculating potential revenue when the revenue method classification on a revenue plan is as billed, as incurred, or rate based. Similarly, bill rates derive invoice amounts when the invoice method classification on a bill plan is rate based.

## **QUESTION 2**

Your client organization has recently undergone a restructuring exercise that has resulted in the creation of new jobs. The Resource Breakdown Structure (RBS) was previously created with existing jobs, and now the new jobs have been added to the existing Resource Breakdown Structure. Identify the correct statement about the RBS and new resources. (Choose the best answer.)

A. If the "Allow resource changes at project level" option is set to No, the new resources and resource formats that are added to a Planning Resource Breakdown Structure for one project are not available for other projects.

B. If the "Allow resource changes at project level" option is set to No for the RBS, then the resources added to the Planning Resource Breakdown Structure are automatically available for use on the projects.

C. If the "Allow resource changes at project level" option is set to Yes for the RBS, the new resources are available automatically at project level.

D. If the "Allow resource changes at project level" option is enabled for the RBS, the new resources added at project level are automatically reflected in the RBS.

#### Correct Answer: B

Ref: https://docs.oracle.com/en/cloud/saas/project-portfolio- management/19a/fapfm/implementing-project-financialmanagement- applications.html#FAPFM969761

Topic - Entering Planning Resource Breakdown Structure Details Click Navigator > Setup and Maintenance, and search for the Manage Planning and Billing Resource Breakdown Structures task.

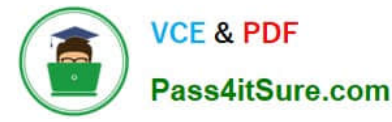

Click the Manage Planning and Billing Resource Breakdown Structures link. Use the Manage Planning and Billing Resource Breakdown Structures page to create new planning resource breakdown structures and to review existing planning

and billing resource breakdown structures.

Click the Create icon in the Planning Resource Breakdown Structures section. Use the Create Planning Resource Breakdown Structure: Basic Information page to provide basic resource breakdown structure information including the name,

active dates, and project unit. Enter a planning resource breakdown structure name and select a date from which the resource breakdown structure is available for use.

Optionally, provide a description and a date to which the planning resource breakdown structure is available for use.

Select a project unit. Only projects created for the selected project unit can use this planning resource breakdown structure.

If you want to allow project managers to add planning resources at the project level, then select the Allow resource changes at project level check box.

Tip: Changes at the project level don\\'t move back to the parent planning resource breakdown structure. Deselect this option to ensure all project using the planning resource breakdown structure use the same resources.

Optionally, select a Job Set as a source of jobs for creating planning resources on your planning resource breakdown structure.

Click Save.

# **QUESTION 3**

After completing setups in a source environment, your customer wants to move the setup data to a target environment. Identify the two statements related to task list scope, which you must consider before taking a decision based on the customer requirement. (Choose two.)

A. Exported setup data can be filtered by specific scope values if the business object has scope enabled for the setup data export.

B. Exported setup data cannot be filtered by specific scope values if the business object has scope enabled for the setup data export.

C. A scope value is used to assign users who can perform a task within an implementation project.

D. A task list can be segmented by a scope value and a task can be performed for each qualifying value of the selected object.

Correct Answer: AD

Reference https://docs.oracle.com/cd/E60665\_01/common/OAFSM/OAFSM1166430.htm#OAFSM1166426

# **QUESTION 4**

Identify the valid approval group type applicable to Oracle Project Financial Management Cloud. (Choose the best

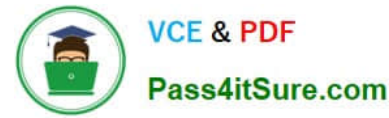

answer.)

- A. Position
- B. Dynamic
- C. Static
- D. Flexfield
- E. Job

Correct Answer: C

Ref: https://docs.oracle.com/en/cloud/saas/applications-common/19b/facia/define-approvalmanagement.html#FACIA3124477

Topic Approval Groups

Each approval group includes a set of users that you configure to act on tasks in a certain pattern. Tasks can be defined to get routed to an approval group instead of an individual user. You can nest approval groups within approval groups.

You have two options for defining the group:

Static: Select the specific users to include in the group.

Dynamic: Provide the logic to use to determine the users in the group.

## **QUESTION 5**

Your organization performs revenue recognition based on the Labor and Non-labor Burden schedule types. Identify the setup required to enable this kind of revenue recognition. (Choose the best answer.)

A. Create a revenue method with a revenue method classification of Amount Based.

B. Create a revenue method with a revenue method classification of Rate Based.

C. Create a revenue method classification with a revenue method of Percent Spent.

D. Create a revenue method classification with a revenue method of Percent Complete.

Correct Answer: B

[Latest 1Z0-1057-22 Dumps](https://www.pass4itsure.com/1z0-1057-22.html) [1Z0-1057-22 PDF Dumps](https://www.pass4itsure.com/1z0-1057-22.html) [1Z0-1057-22 VCE Dumps](https://www.pass4itsure.com/1z0-1057-22.html)